## METODO DE GAUSS-JORDAN

El método de Gauss-Jordan es una variante del método de Gauss. Cuando se elimina una incógnita en una ecuación, Gauss-Jordan elimina esa incógnita en el resto de las ecuaciones, tomando como base para la eliminación a la ecuación pivote. También todos los renglones se normalizan cuando se toman como ecuación pivote. El resultado final de este tipo de eliminación genera una matriz identidad en vez de una triangular como lo hace Gauss, por lo que no se usa la sustitución hacia atrás.

## EJEMPLO:

Resolver el siguiente sistema de ecuaciones con Gauss-Jordan:

 $3x_1$  –  $0.1x_2$  –  $0.2x_3$  = 7.85 Ec.1  $0.1x_1$  + 7x<sub>2</sub> - 0.3x<sub>3</sub> = -19.3 Ec.2  $0.3x_1$   $-0.2x_2 + 10x_3 = 71.4$  Ec.3

El sistema se expresa como una matriz aumentada.

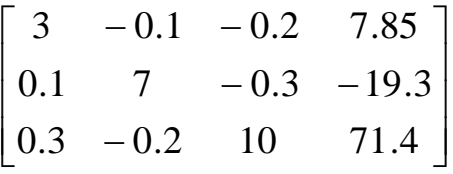

Ecuación pivote  $=$  Ec.1 Elemento pivote =  $x_1$  (incógnita a eliminar de las ecuaciones restantes)

Se normaliza la ecuación 1

 $Ec.1' = Ec.1(factor)$ , donde  $factor = \frac{1}{2}$ ⎠  $\left(\frac{1}{2}\right)$  $factor = \left(\frac{1}{3}\right)$ 

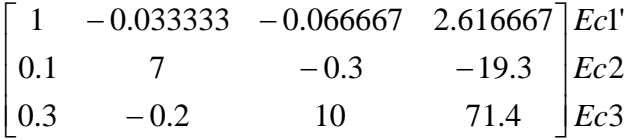

Para obtener la nueva Ec.2:

 $Ec.2 = Ec.2 - (0.1)Ec.1'$ 

Para obtener la nueva Ec.3:

 $Ec.2 = Ec.2 - (0.3)Ec.1'$ 

Sistema resultante:

$$
\begin{bmatrix} 1 & -0.033333 & -0.066667 & 2.616667 \ 0 & 7.00333 & -0.293333 & -19.5617 \ 0 & -0.190000 & 10.0200 & 70.6150 \ \end{bmatrix} \begin{bmatrix} Ec1 \ Ec2 \ Ec3 \end{bmatrix}
$$

Ecuación pivote  $=$  Ec.2 Elemento pivote =  $x_2$  (incógnita a eliminar de las ecuaciones restantes)

Se normaliza la ecuación 2  $Ec.2' = Ec.2(factor)$ , donde  $factor = \frac{1}{7.000000}$ ⎠  $\left(\frac{1}{7,00000}\right)$  $factor = \left(\frac{1}{7.00333}\right)$ 0 1  $-0.0418848 - 2.79320$   $Ec2'$  $\begin{bmatrix} 1 & -0.033333 & -0.066667 & 2.616667 \end{bmatrix}$  *Ec*1  $\overline{\phantom{a}}$  $\begin{vmatrix} 0 & 1 & -0.0418848 \end{vmatrix}$  –

 $\begin{bmatrix} 0 & -0.190000 & 10.0200 & 70.6150 \end{bmatrix}$  Ec3  $\mathsf{L}$ 

Para obtener la nueva Ec.1:

 $Ec.1 = Ec.1 - (-0.033333)Ec.2'$ 

Para obtener la nueva Ec.3:

 $Ec.3 = Ec.3 - (-0.199999)Ec.2'$ 

Sistema resultante:

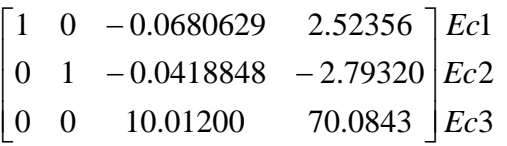

Se normaliza la ecuación 3

, donde  $factor = \frac{1}{10,0000}$ ⎠  $\left(\frac{1}{10,000}\right)$  $Ec.3' = Ec.3(factor)$ , donde  $factor = \left(\frac{1}{10.0200}\right)$ 3' 2  $\begin{bmatrix} 1 & 0 & -0.0680629 & 2.52356 \end{bmatrix}$  *Ec*1 0 0 1 7.00003  $0 \quad 1 \quad -0.0418848 \quad -2.79320$ *Ec Ec*  $\overline{\phantom{a}}$  $\overline{\phantom{a}}$  $\overline{\phantom{a}}$  $\begin{bmatrix} 0 & 0 & 1 & 7.00003 \end{bmatrix}$  $\mathsf{L}$  $\mathsf{I}$ ⎣  $-0.0418848 -$ 

Para obtener la nueva Ec.1:

Ec.1 = Ec.1 –  $(-0.0680629)$ Ec.3'

Para obtener la nueva Ec.2:

 $Ec.2 = Ec.2 - (-0.0418848)Ec.3'$ 

Sistema resultante:

 $\begin{bmatrix} 0 & 0 & 1 & 7.00003 \end{bmatrix}$ *Ec*3 0 1 0  $-2.50001$   $EC2$  $\begin{array}{|c|c|c|c|c|} \hline 1 & 0 & 0 & 3.00000 & Ec1 \ \hline \end{array}$  $\overline{\phantom{a}}$  $\mathsf{L}$  $\begin{vmatrix} 0 & 1 & 0 & - \end{vmatrix}$ 

De acuerdo al resultado, los valores de las incógnitas son:

 $x_1 = 3.0$  $x_2 = -2.5$  $x_3 = 7.0$ 

Tarea: Hacer un programa que contenga a la función de Gauss-Jordan:

void gauss\_jordan(matriz ampliada, tamaño de la matriz);